<< Photoshop CS5

, tushu007.com

- << Photoshop CS5 >>
- 13 ISBN 9787030324153
- 10 ISBN 7030324153

出版时间:2011-11

页数:419

PDF

更多资源请访问:http://www.tushu007.com

, tushu007.com << Photoshop CS5

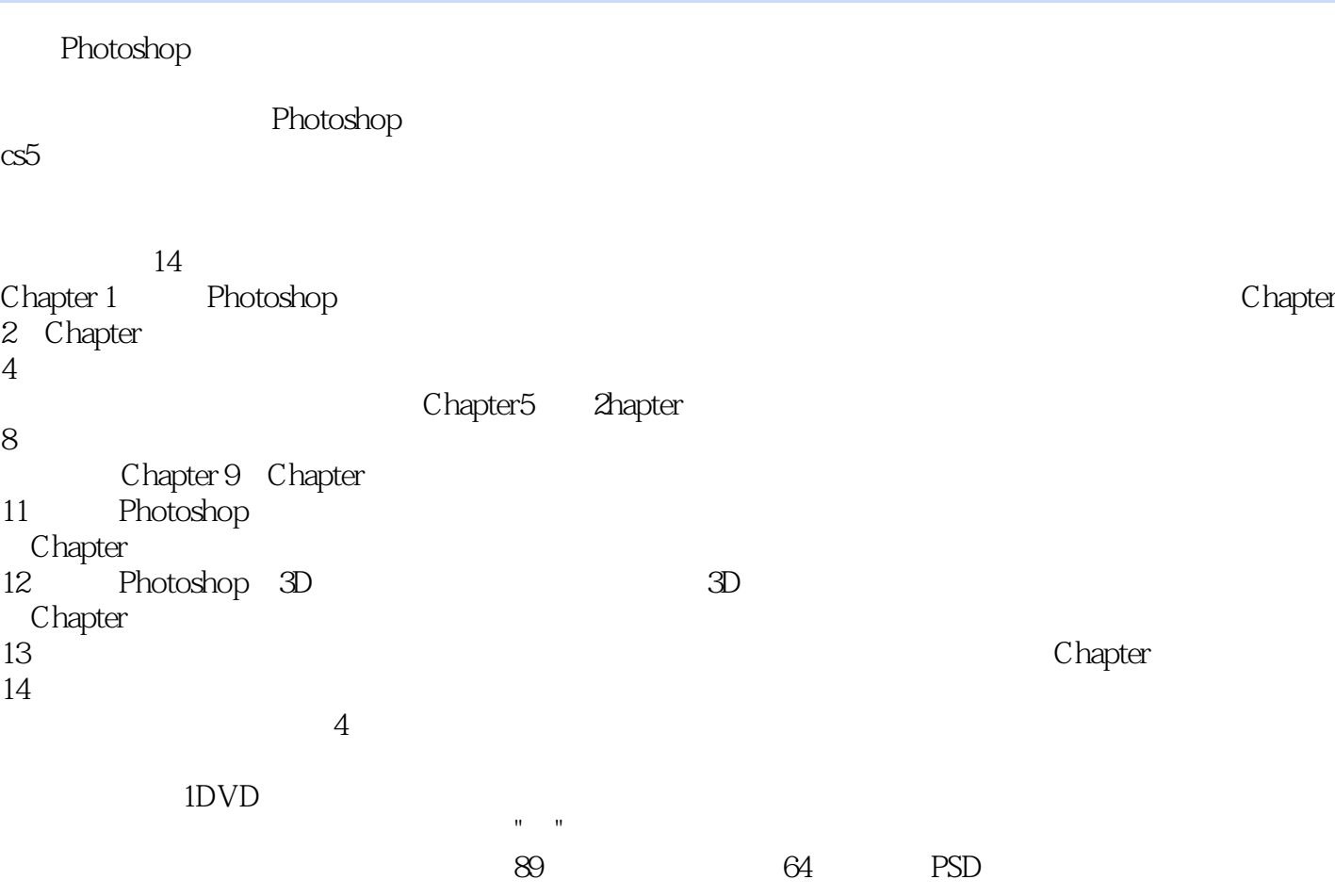

Photoshop<br>CS5

CS5软件的初、中级读者,图像创意设计爱好者以及相关专业从业人员参考使用,也可作为各类培训

, tushu007.com

<< Photoshop CS5

Photoshop CS5 1.1 PhotoShopcs5 1.1.1 Photoshop $CSS$  $1.1.2$  Photoshop 1.2 PhotoShopcs5 1.2.1 PhotoshopCS5 Example 01<sup>c</sup> Photosh pcs5 1.2.2 PhotoshopCS5 1.2.3 PhotoshopCS5 1.3 PhotoShopcs5 1.3.1 1.32 1.33 1.34  $1.35$ 1.4 Photoshopcs5  $1.41$  $1.42$  $1.43$  $1.44$ Photoshop CS5 Example  $\overline{O}2$ 2.1 PhotoShopcs5  $2.1.1$  $21.2$  $21.3$ Example 01  $21.4$ Example 02  $21.5$ 2.2 PhotoShopcs5 221 222 223 224 225 Example 03 2.3 PhotoShopcs5 231 232 233 234 2.4 PhotoShopcs5 241

<< Photoshop CS5

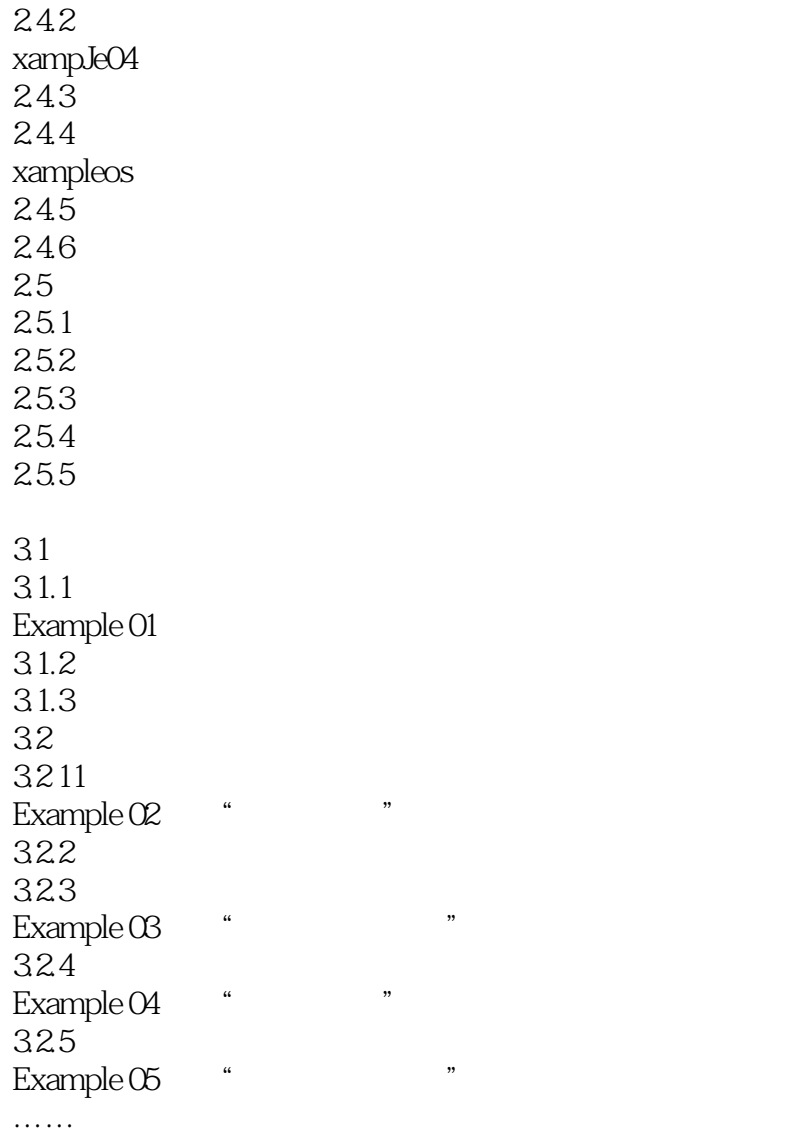

 $3D$ 

Photoshop CS5

<< Photoshop CS5

 $,$  tushu007.com

## << Photoshop CS5

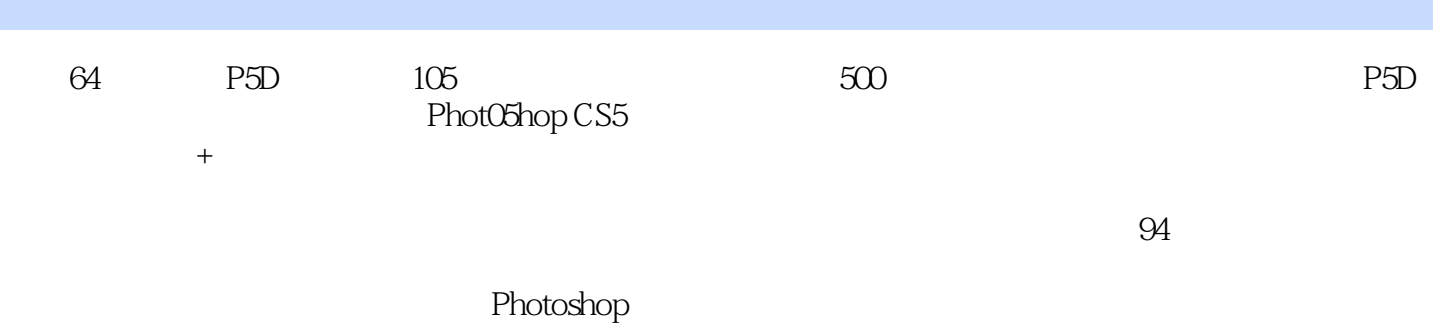

<< Photoshop CS5  $>$ 

本站所提供下载的PDF图书仅提供预览和简介,请支持正版图书。

更多资源请访问:http://www.tushu007.com